# Package 'quantsmooth'

December 1, 2020

<span id="page-0-0"></span>Type Package

Title Quantile smoothing and genomic visualization of array data

Version 1.56.0

Date 2014-10-07

Author Jan Oosting, Paul Eilers, Renee Menezes

Maintainer Jan Oosting <j.oosting@lumc.nl>

**Depends**  $R$ ( $>= 2.10.0$ ), quantreg, grid

Description Implements quantile smoothing as introduced in: Quantile smoothing of array CGH data; Eilers PH, de Menezes RX; Bioinformatics. 2005 Apr 1;21(7):1146-53.

License GPL-2

biocViews Visualization, CopyNumberVariation

git\_url https://git.bioconductor.org/packages/quantsmooth

git\_branch RELEASE\_3\_12

git\_last\_commit 6635ed8

git\_last\_commit\_date 2020-10-27

Date/Publication 2020-11-30

# R topics documented:

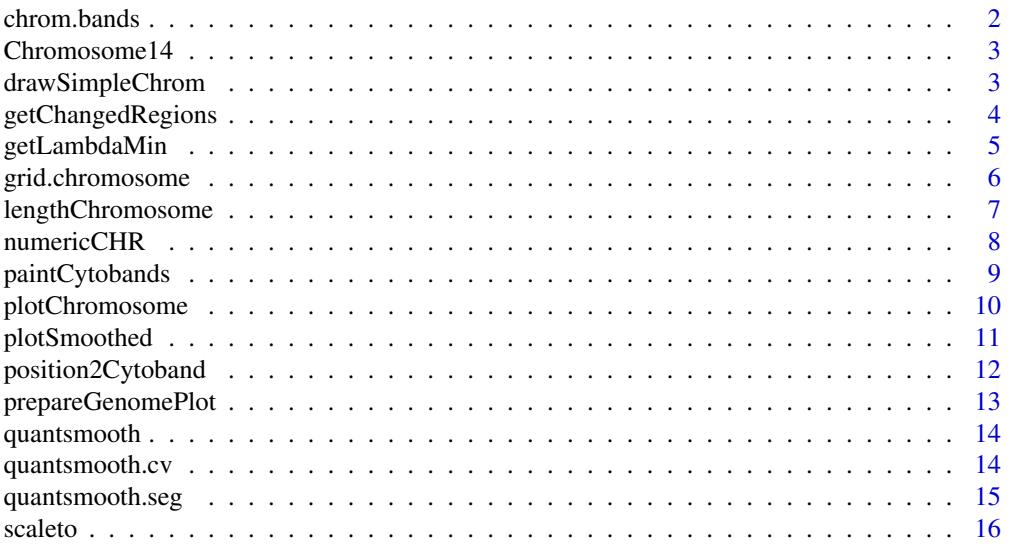

#### <span id="page-1-0"></span>**Index** [17](#page-16-0)

## Description

Dataset used to produce human chromosomal ideograms for plotting purposes.

## Usage

data(chrom.bands)

# Format

A data frame with 4068 observations on the following 12 variables.

chr a character vector arm a character vector band a character vector ISCN.top a numeric vector ISCN.bot a numeric vector bases.top a numeric vector bases.bot a numeric vector stain a character vector cM.top a numeric vector cM.bot a numeric vector n.markers a numeric vector p.markers a numeric vector

# Details

The original file gives only the physical map positions. The genetic map positions are interpolated from the Rutgers linkage map (Kong et al 2004).

# Source

ftp://ftp.ncbi.nlm.nih.gov/genomes/H\\_sapiens/maps/mapview/BUILD.35.1/ideogram.gz.

#### References

Kong X, Murphy K, Raj T, He C, White PS, Matise TC. 2004. A Combined Linkage-Physical Map of the Human Genome. American Journal of Human Genetics, 75(6):1143-8.

## <span id="page-2-0"></span>Description

A collection of arrays that contains data of chromosome 14 of 3 colorectal tumors. The first tumor shows 1 region of loss, the second tumor shows no abberation, while the third tumor shows loss of 1 copy of the chromosome.

- affy.cn Copy number values of 358 probes from Affymetrix 10K genechip. Data was obtained from DChip
- affy.pos corresponding probe positions

bac.cn Copy number values of 112 probes from a 1 mb spaced BAC array-CGH

- bac.pos corresponding probe positions
- ill.cn Copy number values of 207 probes from Illumina GoldenGate Linkage IV data

ill.pos corresponding probe positions

#### Usage

data(chr14)

### Format

Matrices of copy number values and vectors of chromosomal probe positions

### Author(s)

Jan Oosting

drawSimpleChrom *Draw chromosome-like icons*

# Description

This function paints chromosomal icons on an existing plot

# Usage

```
drawSimpleChrom(x, y, len = 3, width = 1, fill, col, orientation = c("h", "v"), centromere.size = 0.6
```
# <span id="page-3-0"></span>Arguments

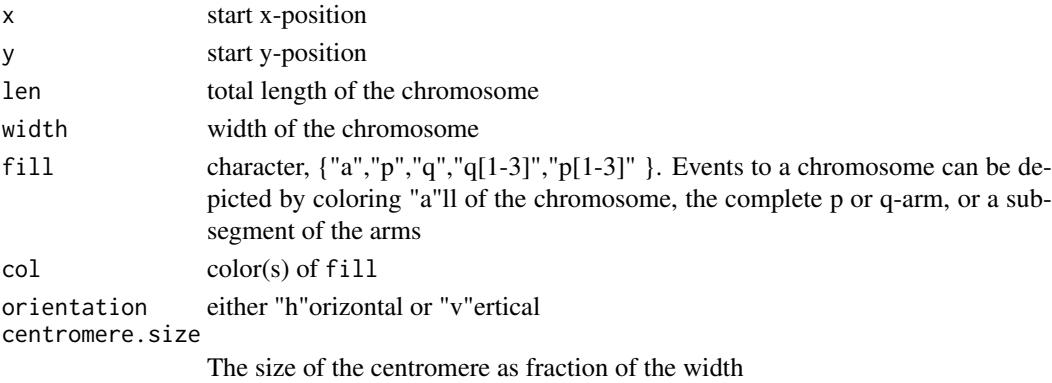

# Value

This function is executed for its side effects

# Author(s)

Jan Oosting

# Examples

```
plot(c(0,4),c(0,3),type="n",xaxt="n",yaxt="n",xlab="",ylab="")
drawSimpleChrom(2,3,fill=c("p","q3"),col=c("red","blue"),orientation="v")
```
getChangedRegions *getChangedRegions*

## Description

retrieve regions of interest in a vector of intensities using quantile smoothing

# Usage

getChangedRegions(intensities, positions, normalized.to=1, interval, threshold, minlength=2, ...

# Arguments

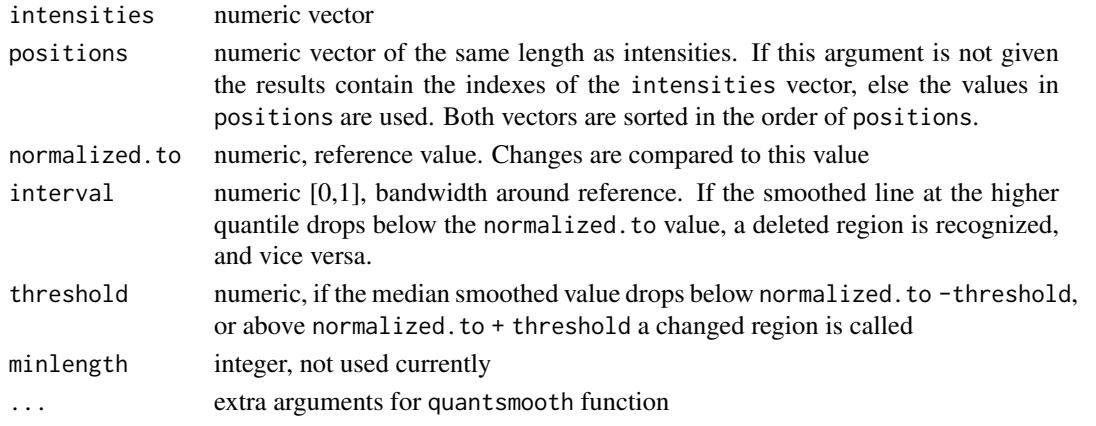

### <span id="page-4-0"></span>getLambdaMin 5

#### Details

This function uses quantsmooth to detect regions in the genome that are abnormal. If interval is set then a smoothed line is calculated for tau =  $0.5$  -interval/2, and a region is determined as upregulated if this line is above the reference. Down regulation is determined when the smoothed line for tau = 0.5 + interval/2 is below the reference value. If threshold is set then a smoothed line is calculated for  $tau = 0.5$  and up- or down regulation are determined when this line is outside the range [normalized.t -threshold:normalized.to + threshold]

# Value

A data.frame with 3 colums is returned. Each row contains a region with columns up, start and end. start and end indicate positions in the vector of the first and last position that were up- or downregulated

# Author(s)

Jan Oosting

## Examples

```
data(chr14)
getChangedRegions(ill.cn[,1],ill.pos,normalized.to=2,interval=0.5)
```
<span id="page-4-1"></span>getLambdaMin *getLambdaMin*

#### Description

Test a set of smoothing parameters to find best fit to data

#### Usage

```
getLambdaMin(intensities,lambdas,...)
```
## Arguments

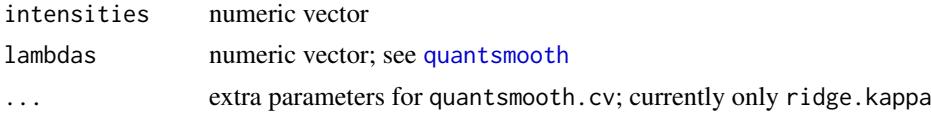

#### Details

Cross validation is performed using a set of lambda values in order to find the lambda value that shows the best fit to the data.

## Value

This function returns the lambda value that has the lowest cross validation value on this dataset

# Author(s)

# See Also

[quantsmooth.cv](#page-13-2)

# Examples

```
data(chr14)
lambdas<-2^seq(from=-2,to=5,by=0.25)
getLambdaMin(bac.cn[,1],lambdas)
```
grid.chromosome *Draw a chromosome using the grid package*

# Description

A chromosme is drawn including the cytobands

# Usage

```
grid.chromosome(chrom, side = 1, units = "hg19", chrom.width = 0.5, length.out,
         bands = "major", legend = c("chrom", "band", "none"), cex. leg = 0.7, bleach = 0, ...)
```
# Arguments

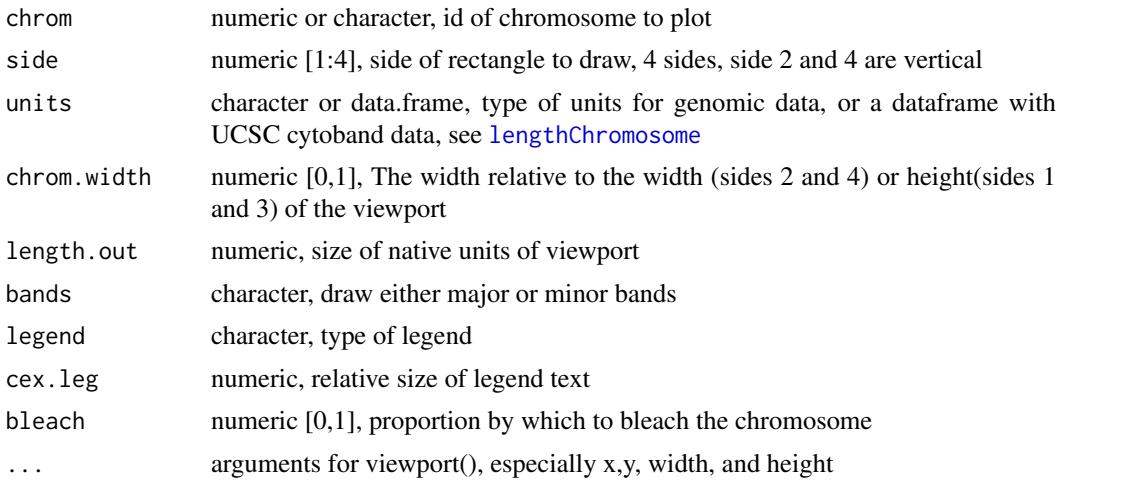

# Details

The chromosome is drawn within a rectangle defined by x, y, width, and height, which is pushed as a viewport. The legend is drawn within the same rectangle in the space left over by chrom.width.

## Value

This function is executed for its side effects

# Author(s)

David L Duffy ,Jan Oosting

<span id="page-5-0"></span>

# <span id="page-6-0"></span>lengthChromosome 7

# References

lodplot package

# See Also

[paintCytobands](#page-8-1)

## Examples

```
grid.newpage()
grid.chromosome(1,units="bases",height=0.15)
```
<span id="page-6-1"></span>lengthChromosome *Retrieve chromosomal length*

#### Description

Retrieve human chromosomal length from NCBI data

## Usage

```
lengthChromosome(chrom, units = "hg19")
```
## Arguments

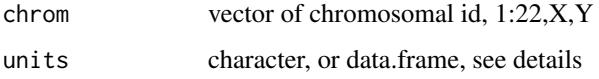

## Details

The cytoband data was originally obtained from the lodplot package by David Duffy, which contained basepair data from genome version hg17, but also the linkage related positions in cM. These datasets have units "bases" and "cM" respectively. Cytoband data for genome versions "hg18", "hg19", "hg38" and "mm10" has been included, and can be referenced by these strings. It is also possible to use cytoband data as obtained from the UCSC site, by downloading the cytoBand.txt.gz or cytoBandIdeo.txt.gz annotation file for a species (see example below). Note however that this information is not available for most species.

# Value

A numeric vector in the requested units

# Author(s)

# Examples

```
# Show length of chromosome 1 in several types of units
lengthChromosome(1,"cM")
lengthChromosome(1,"bases")
lengthChromosome(1,"hg38")
# mm9 cytoband data
temp <- tempfile(fileext = ".txt.gz")
download.file("http://hgdownload.soe.ucsc.edu/goldenPath/mm9/database/cytoBand.txt.gz",temp)
mm9cytobands <- read.table(temp,sep="\t")
lengthChromosome(1,mm9cytobands)
# remove temp file
unlink(temp)
```
numericCHR *Conversion of chromosome IDs between numeric and character*

### Description

The function converts chromosomal ids to their numeric form, and the sex chromosomes to values between 98 and 100. This simplifies sorting on chromosome ID

# Usage

```
numericCHR(CHR, prefix="chr")
characterCHR(CHR, prefix="")
```
#### Arguments

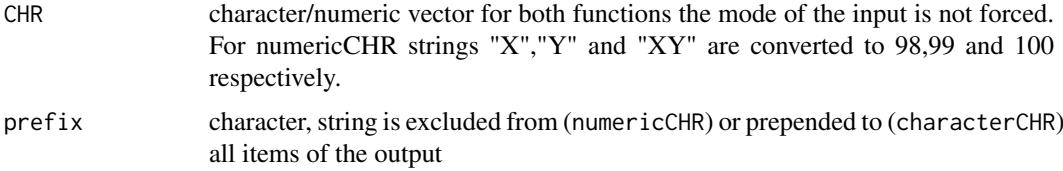

# Value

numericCHR returns a numeric vector of same length as CHR characterCHR returns a character vector of same length as CHR

## Author(s)

Jan Oosting

# Examples

```
chroms<-c("3","2","8","X","7","Y","5","1","9","10","11","12","4","6")
sort(chroms)
sort(numericCHR(chroms))
characterCHR(sort(numericCHR(chroms)),prefix="chr")
```
<span id="page-7-0"></span>

<span id="page-8-1"></span><span id="page-8-0"></span>paintCytobands *Paint a chromosomal idiogram*

## Description

Paints a human chromosomal idiogram in an existing plot Adapted from the paint.chromosome function in the lodplot package by David L Duffy

# Usage

```
paintCytobands(chrom, pos = c(\emptyset, \emptyset), units = "hg19", width = \emptyset.4,
            length.out, bands = "major", orientation = c("h", "v"), legend = TRUE,
             cex.leg = 0.7, bleach = 0, ...)
```
# Arguments

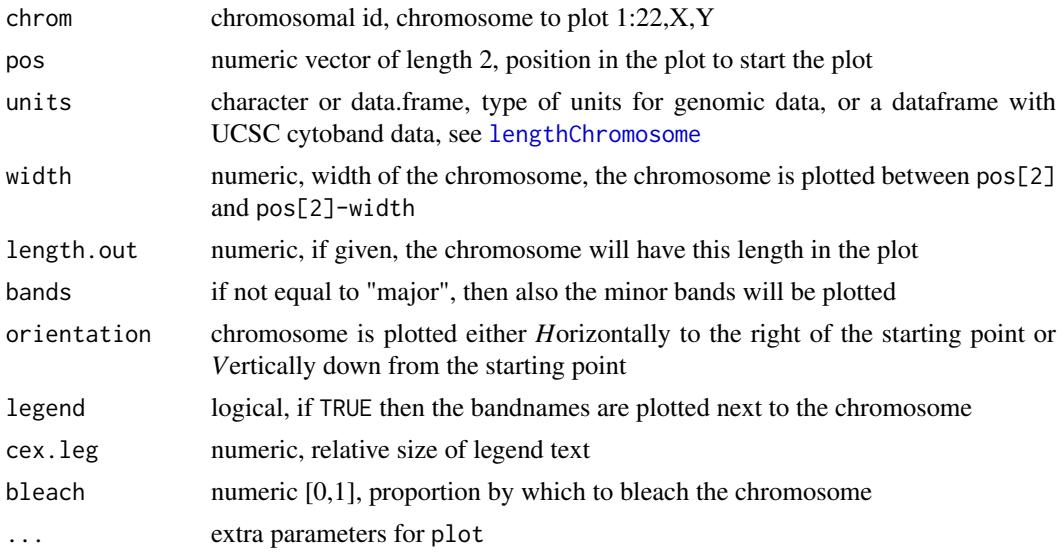

## Value

This function is executed for its side effects

# Author(s)

David L Duffy , Jan Oosting

# References

lodplot package

# Examples

plot(c(0,lengthChromosome(14,"bases")),c(-2,2),type="n",xaxt="n",yaxt="n",xlab="",ylab="") paintCytobands(14,units="bases")

<span id="page-9-0"></span>

# Description

This function is a wrapper for plotSmoothed, to make data subsetting easier

# Usage

plotChromosome(gendata, chrompos, chromosome, dataselection = NULL, ylim = NULL, normalized.to = NUI

# Arguments

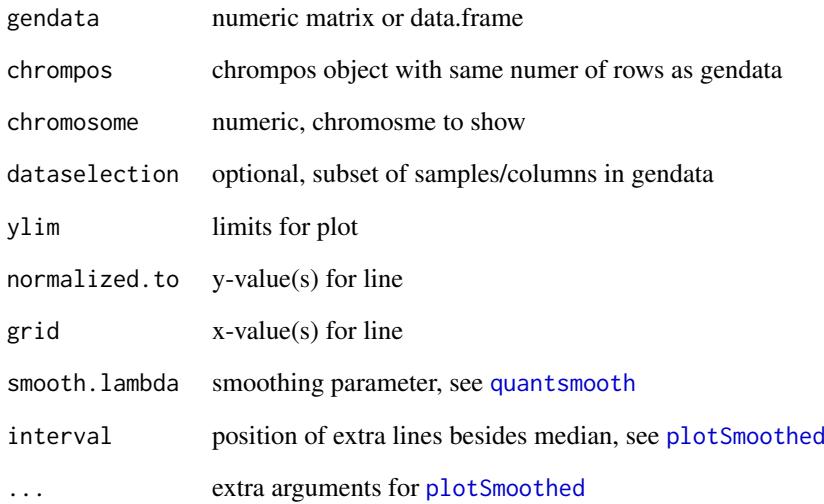

# Value

The function is used for its side effects

# Author(s)

Jan Oosting

# See Also

[plotSmoothed](#page-10-1), [quantsmooth](#page-13-1)

<span id="page-10-1"></span><span id="page-10-0"></span>plotSmoothed *plotSmoothed*

# Description

Plot a smoothed line together with the original data values

# Usage

plotSmoothed(intensities, position, ylim=NULL, ylab="intensity", xlab="position", normalized.to=

# Arguments

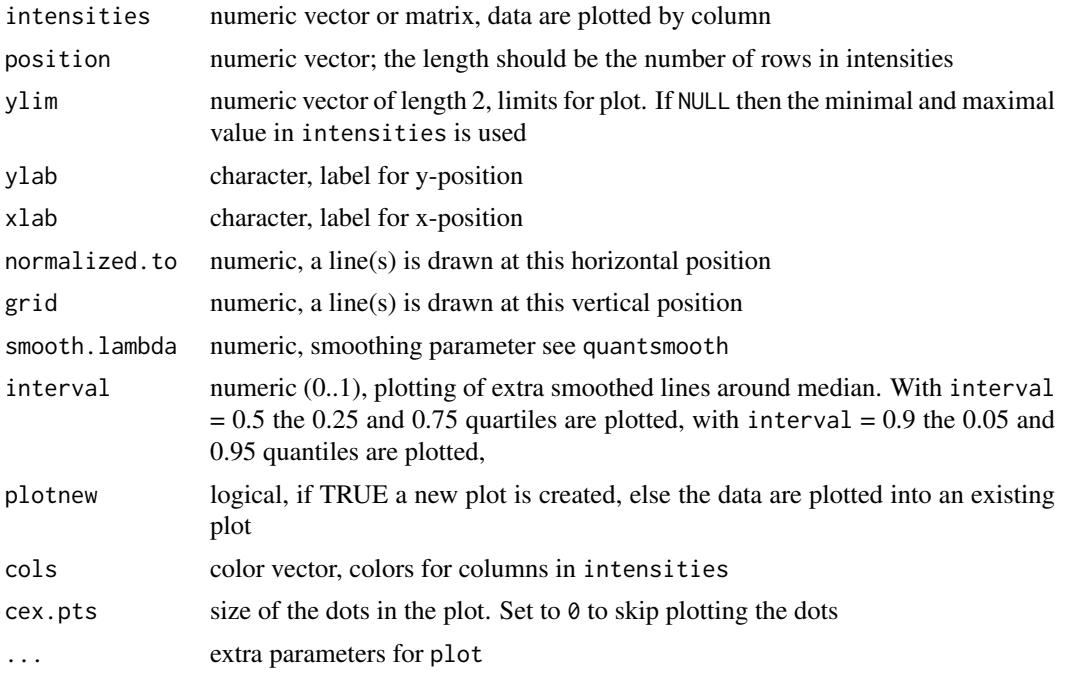

# Details

This function plots the raw data values as dots and the median smoothed values as a continuous line. If interval is supplied these are plotted as lines in different line types. More than 1 interval can be given.

# Value

This function is used for its side effects

## Author(s)

Jan Oosting

# See Also

[quantsmooth](#page-13-1)

# Examples

```
data(chr14)
plotSmoothed(bac.cn,bac.pos,ylim=c(1,2.5),normalized.to=2,smooth.lambda=2.5)
```
position2Cytoband *Determine cytoband position based on location of probe*

# Description

Determine cytoband position based on location of probe

## Usage

```
position2Cytoband(chrom, position, units = "hg19", bands = c("major", "minor"))
```
# Arguments

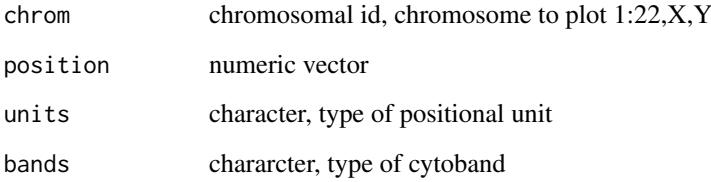

# Value

Character vector with cytobands, if an illegal position was used, the value "-" is returned. All positions within a single function call should be for a single chromosome

#### Author(s)

Jan Oosting

#### See Also

[lengthChromosome](#page-6-1)

# Examples

```
position2Cytoband(1,c(50e6,125e6,200e6),units="bases")
position2Cytoband(1,c(50,125,200),units="cM",bands="minor")
```
<span id="page-11-0"></span>

<span id="page-12-0"></span>prepareGenomePlot *Set up a full genome plot*

# Description

This function starts up a plot consisting of all chromosomes of a genomen, including axes with chromosome names.

## Usage

```
prepareGenomePlot(chrompos, cols = "grey50", paintCytobands = FALSE, bleach = 0, topspace = 1, organ
                  sexChromosomes = FALSE, units = "hg19",...)
```
## Arguments

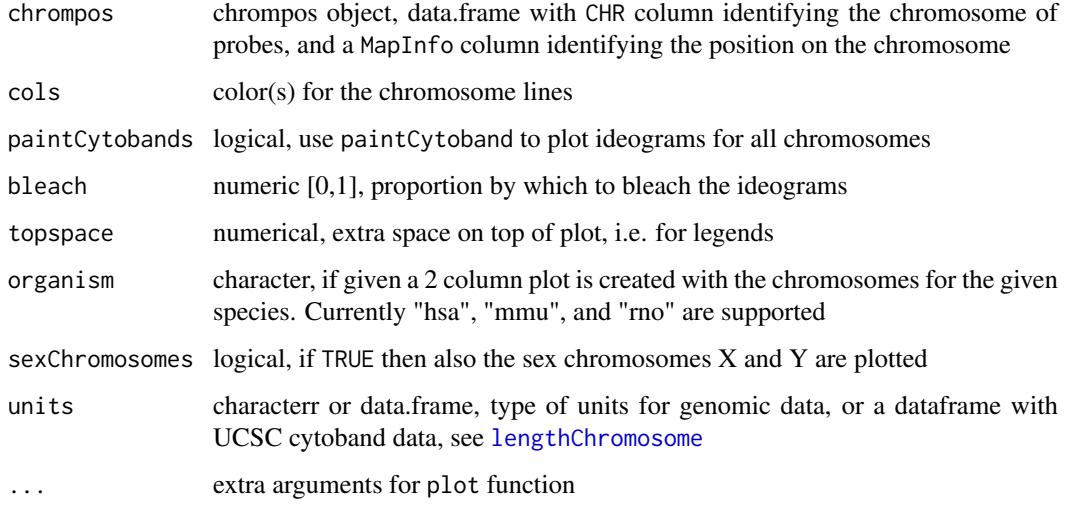

#### Details

If organism is not supplied then a single column is plotted of the available chromosomes in chrompos\$CHR. The arguments paintCytobands, bleach, and sexChromosomes are not used in that case. If organism is supplied and chrompos is NULL then a result is generated with the starting Y and X position of each chromosome

## Value

A matrix with 2 columns that contain the Y and X positions for the probes on the plot

# Author(s)

<span id="page-13-1"></span><span id="page-13-0"></span>quantsmooth *quantsmooth*

# Description

Quantile smoothing of array data

# Usage

quantsmooth(intensities,smooth.lambda=2, tau=0.5, ridge.kappa=0,smooth.na=TRUE,segment)

# Arguments

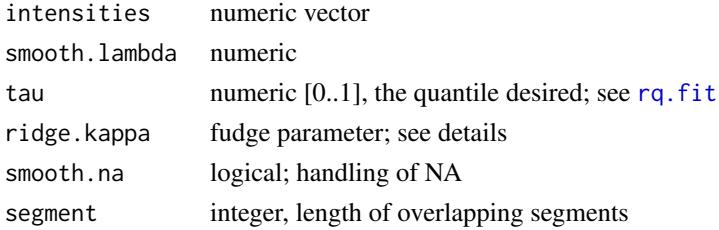

# Value

This function returns a vector of the same length as intensities, or a matrix if the length of tau is greater than 1.

# Author(s)

Jan Oosting

# Examples

```
data(chr14)
plot(quantsmooth(bac.cn[,1],smooth.lambda=2.8),type="l")
```
<span id="page-13-2"></span>quantsmooth.cv *quantsmooth.cv*

# Description

Cross validation of smoothing parameters

# Usage

quantsmooth.cv(intensities,smooth.lambda=2, ridge.kappa=0)

# Arguments

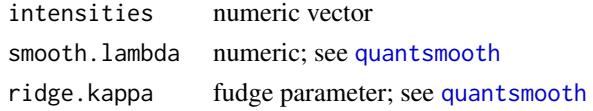

## <span id="page-14-0"></span>quantsmooth.seg 15

# Details

Cross validation is performed by calculating the fit from the even indices on the odd indices and vice versa.

# Value

This function returns the sum of squared differences or NA if the fitting function gave an error

# Author(s)

Jan Oosting

## See Also

[getLambdaMin](#page-4-1)

# Examples

```
data(chr14)
# A low value is indicative of a better fit to the data
quantsmooth.cv(bac.cn[,1],1)
quantsmooth.cv(bac.cn[,1],2.8)
```
quantsmooth.seg *quantsmooth.seg*

# Description

segmented Quantile smoothing of array data

## Usage

```
quantsmooth.seg(y, x = 1:length(y), lambda = 2, tau = 0.5, kappa = 0, nb = length(x))
```
## Arguments

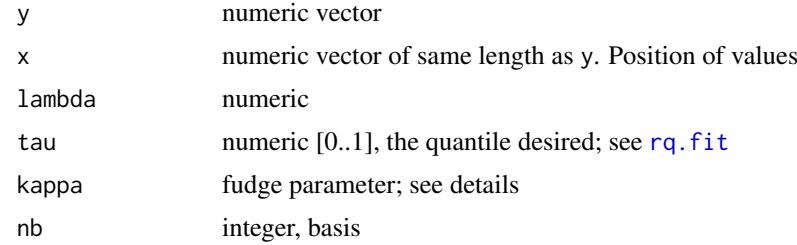

# Value

This function returns a vector of the same length as y

# Author(s)

<span id="page-15-0"></span>16 scaleto and the scaleto scaleto scaleto scaleto scaleto scaleto scaleto scaleto scaleto scaleto scaleto scaleto scaleto scaleto scaleto scaleto scaleto scaleto scaleto scaleto scaleto scaleto scaleto scaleto scaleto sca

# Examples

```
data(chr14)
plot(quantsmooth.seg(bac.cn[,1],lambda=2.8,nb=50),type="l")
```
scaleto *Scales data within a range to a new range*

# Description

This function scales data to a new range while enforcing the boundaries. This can be helpful in preventing overlap between chromosomal plots that display multiple chromosomes in the same plot

# Usage

```
scaleto(x, fromlimits = c(0, 50), tolimits = c(0.5, -0.5), adjust = TRUE)
```
# Arguments

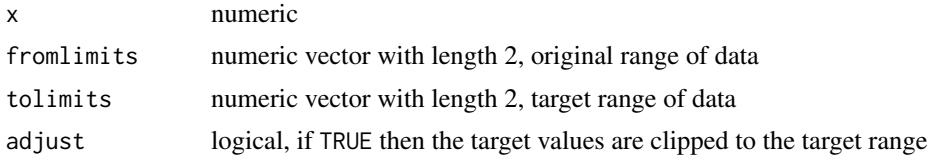

# Value

numeric of same size as x

# Author(s)

# <span id="page-16-0"></span>Index

∗ aplot drawSimpleChrom, [3](#page-2-0) grid.chromosome, [6](#page-5-0) paintCytobands, [9](#page-8-0) ∗ attribute getChangedRegions, [4](#page-3-0) ∗ datasets chrom.bands, [2](#page-1-0) Chromosome14, [3](#page-2-0) ∗ data lengthChromosome, [7](#page-6-0) ∗ hplot plotChromosome, [10](#page-9-0) plotSmoothed, [11](#page-10-0) prepareGenomePlot, [13](#page-12-0) ∗ htest quantsmooth.cv, [14](#page-13-0) ∗ manip numericCHR, [8](#page-7-0) position2Cytoband, [12](#page-11-0) scaleto, [16](#page-15-0) ∗ smooth getLambdaMin, [5](#page-4-0) quantsmooth, [14](#page-13-0) quantsmooth.cv, [14](#page-13-0) quantsmooth.seg, [15](#page-14-0) affy.cn *(*Chromosome14*)*, [3](#page-2-0) affy.pos *(*Chromosome14*)*, [3](#page-2-0) bac.cn *(*Chromosome14*)*, [3](#page-2-0) bac.pos *(*Chromosome14*)*, [3](#page-2-0) characterCHR *(*numericCHR*)*, [8](#page-7-0) chr14 *(*Chromosome14*)*, [3](#page-2-0) chrom.bands, [2](#page-1-0) Chromosome14, [3](#page-2-0) drawSimpleChrom, [3](#page-2-0) getChangedRegions, [4](#page-3-0) getLambdaMin, [5,](#page-4-0) *[15](#page-14-0)* grid.chromosome, [6](#page-5-0)

ill.cn *(*Chromosome14*)*, [3](#page-2-0)

```
ill.pos (Chromosome14), 3
lengthChromosome, 6, 7, 9, 12, 13
numericCHR, 8
paintCytobands, 7, 9
plotChromosome, 10
plotSmoothed, 10, 11
position2Cytoband, 12
prepareGenomePlot, 13
quantsmooth, 5, 10, 11, 14, 14
quantsmooth.cv, 6, 14
quantsmooth.seg, 15
rq.fit, 14, 15
scaleto, 16
```